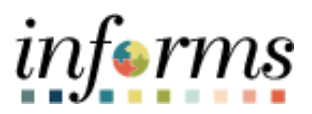

# **Miami-Dade County**

# Analyze an RFI Event Job Aid

**Version 1.0**

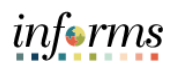

# <span id="page-1-0"></span>**TABLE OF CONTENTS**

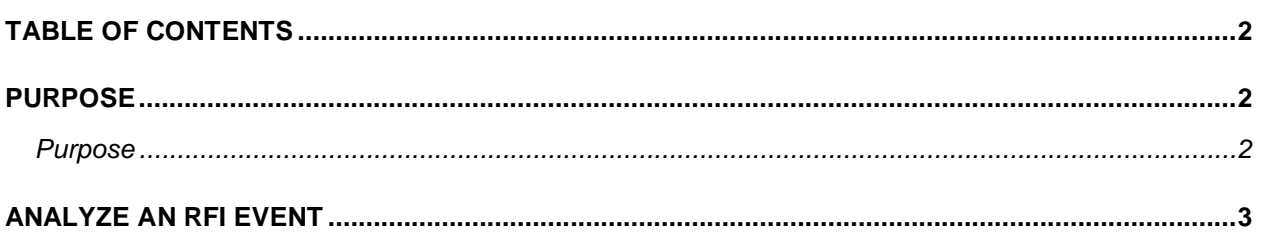

# <span id="page-1-1"></span>**PURPOSE**

## <span id="page-1-2"></span>**Purpose**

This document explains the key activities involved in analyzing an RFI event. It provides an overview of the sub-processes involved, as well as step-by-step procedural guidance to perform the activity.

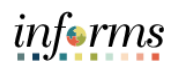

# <span id="page-2-0"></span>**ANALYZE AN RFI EVENT**

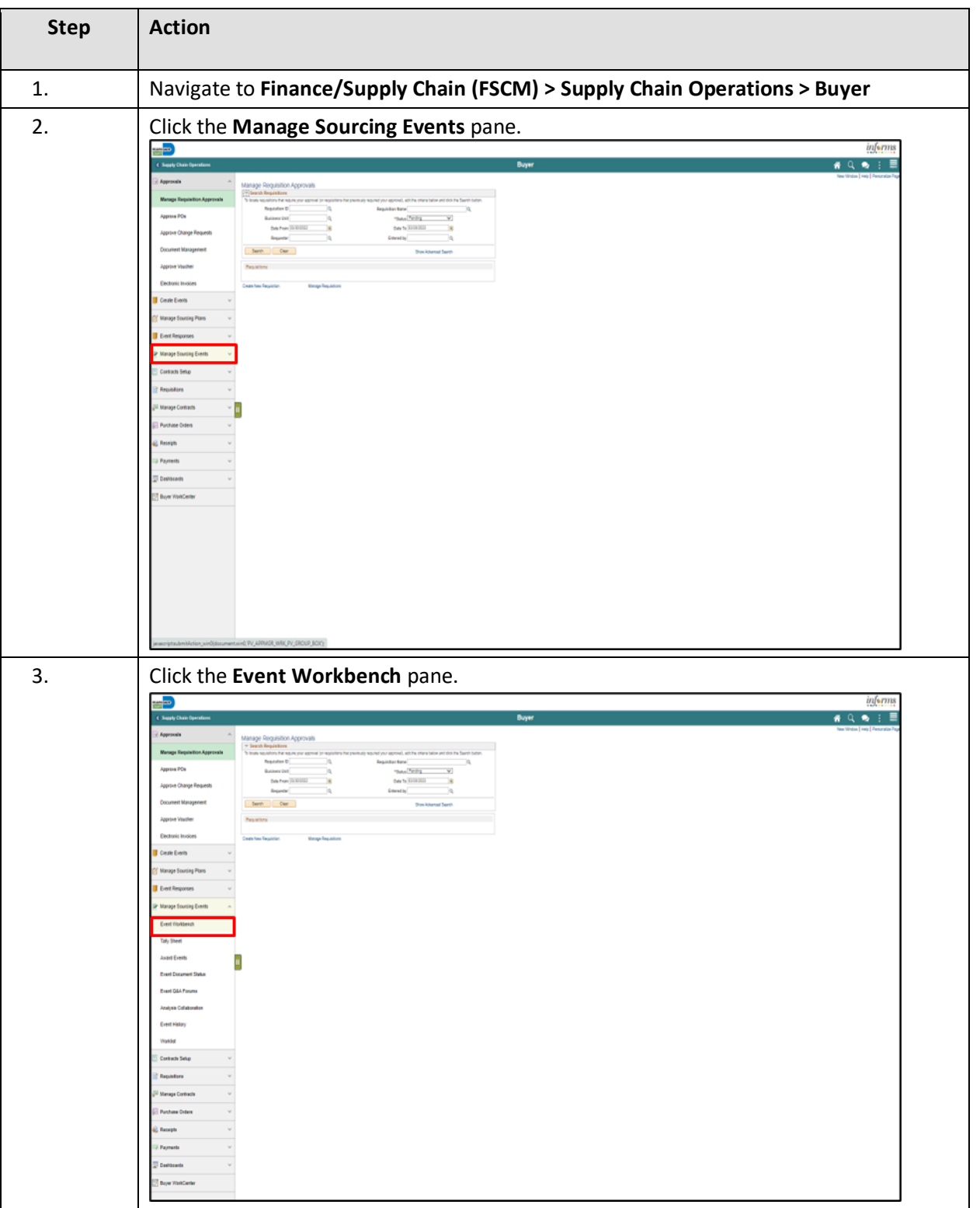

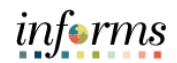

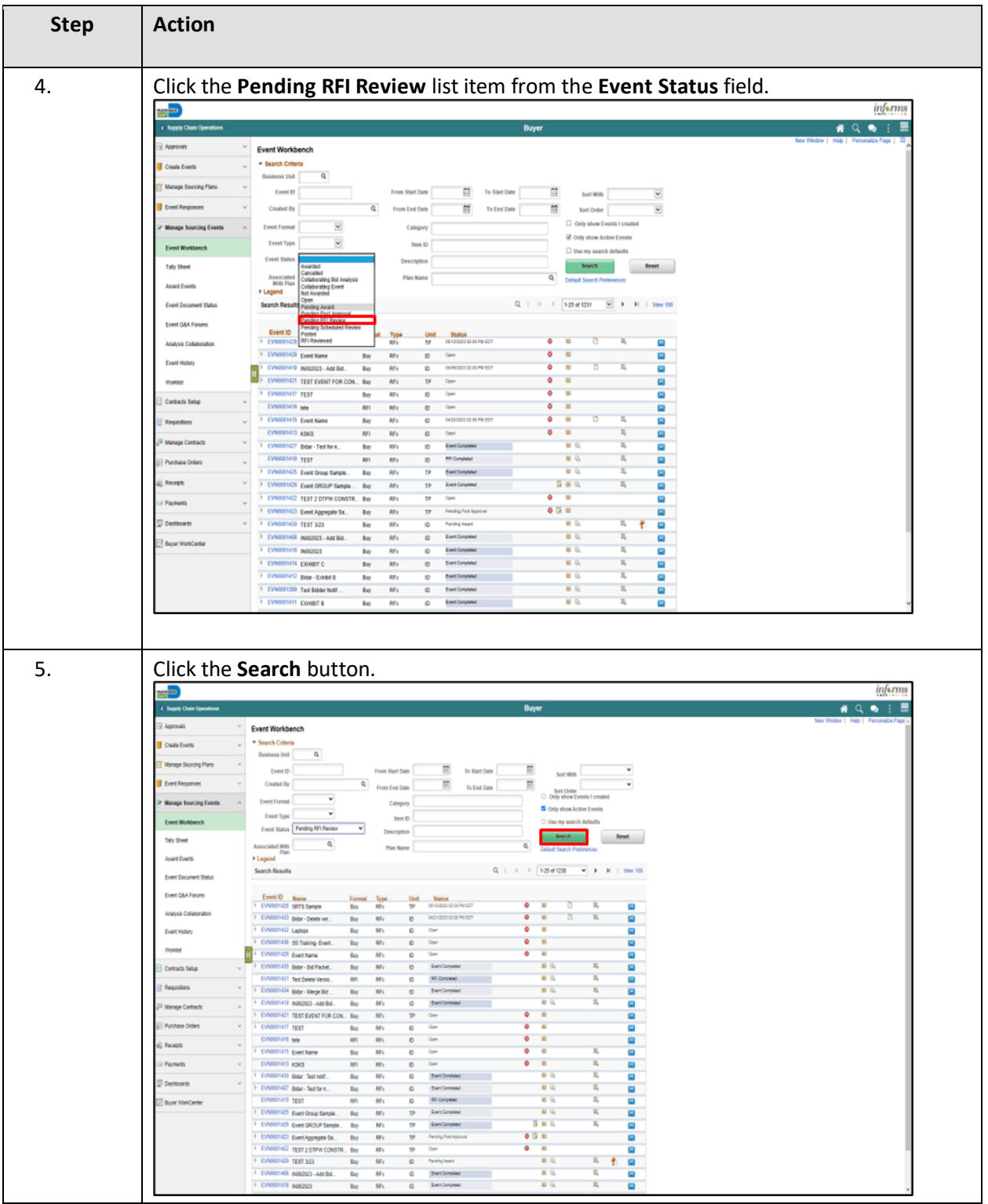

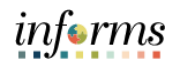

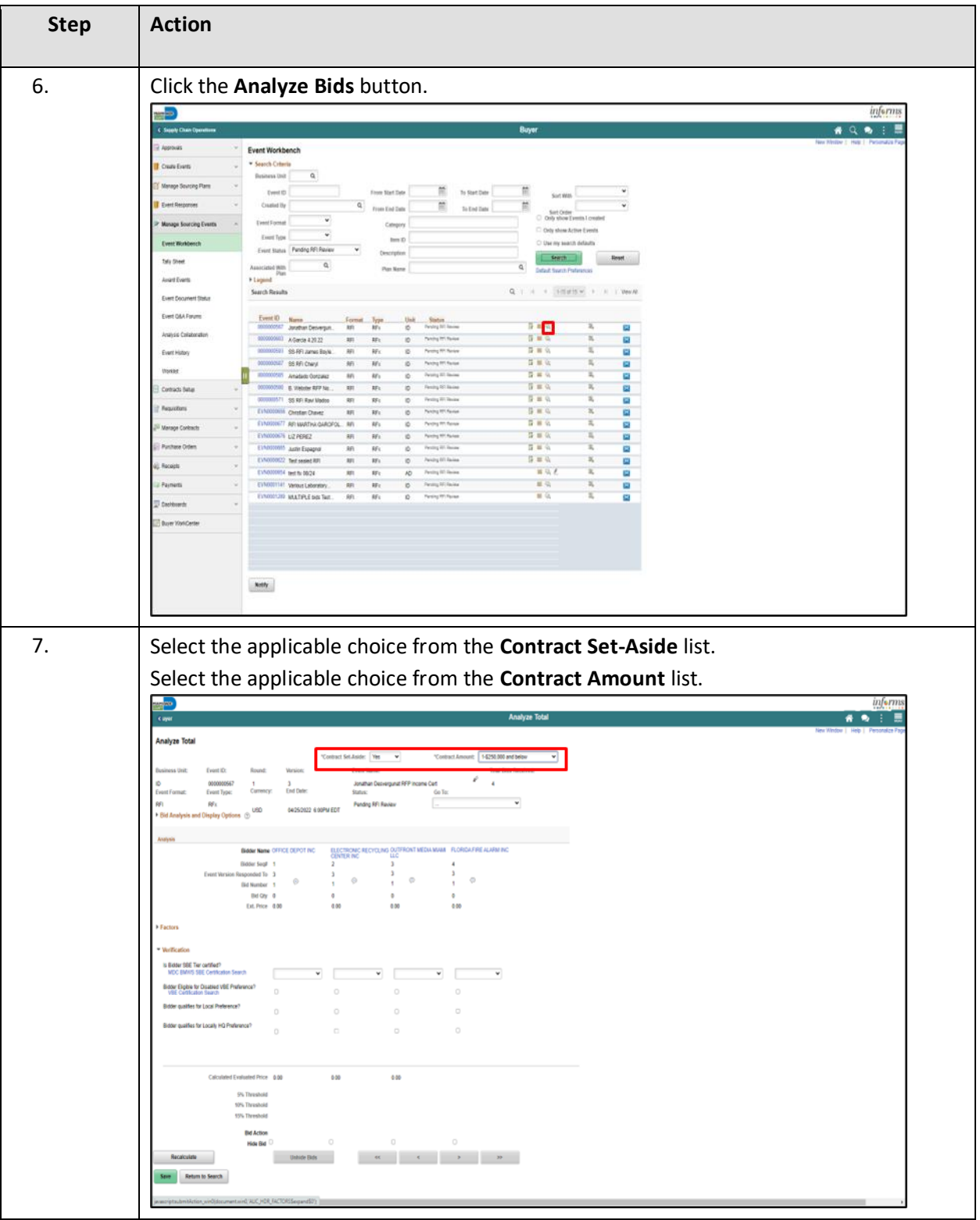

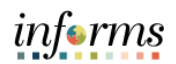

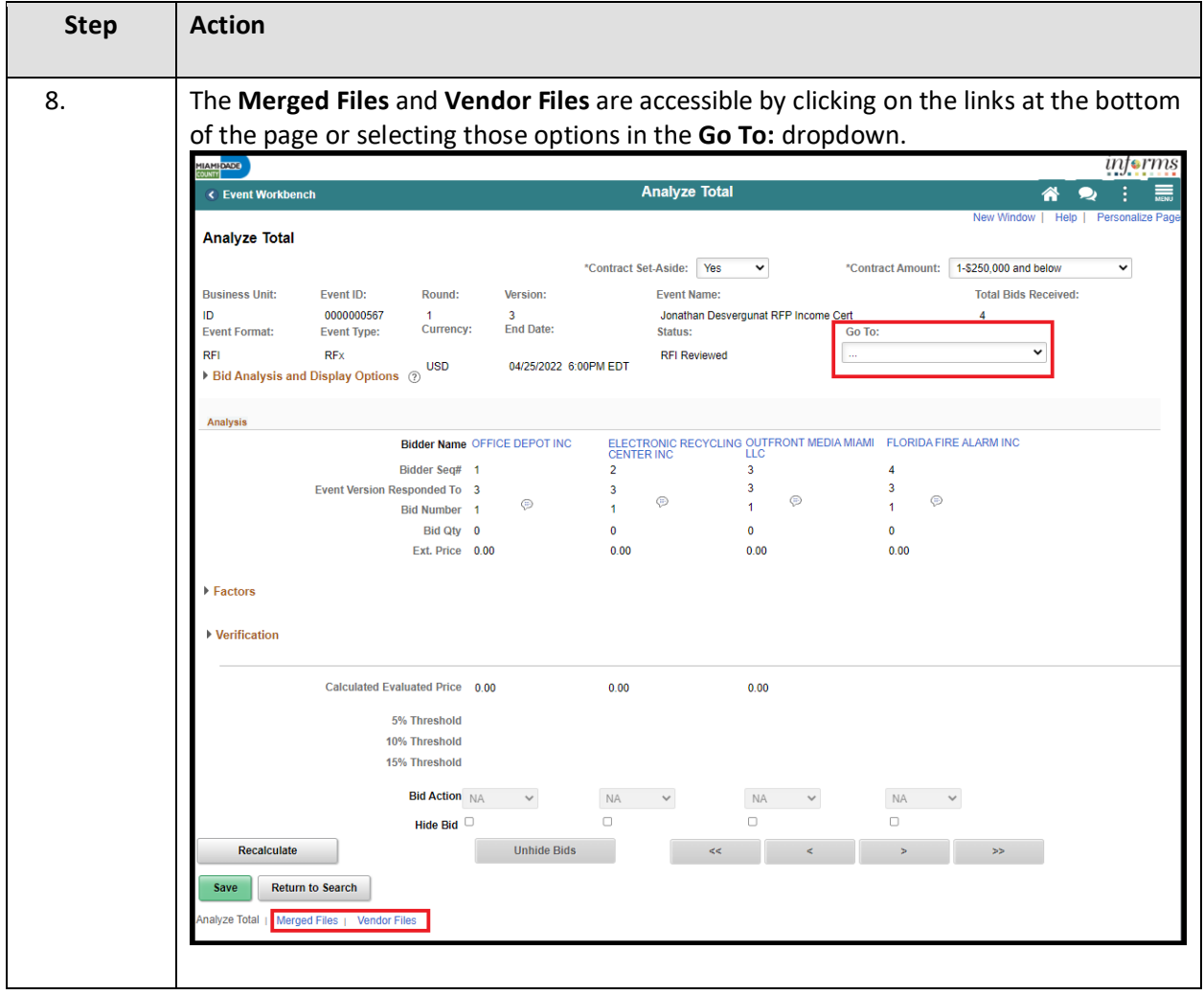

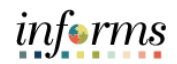

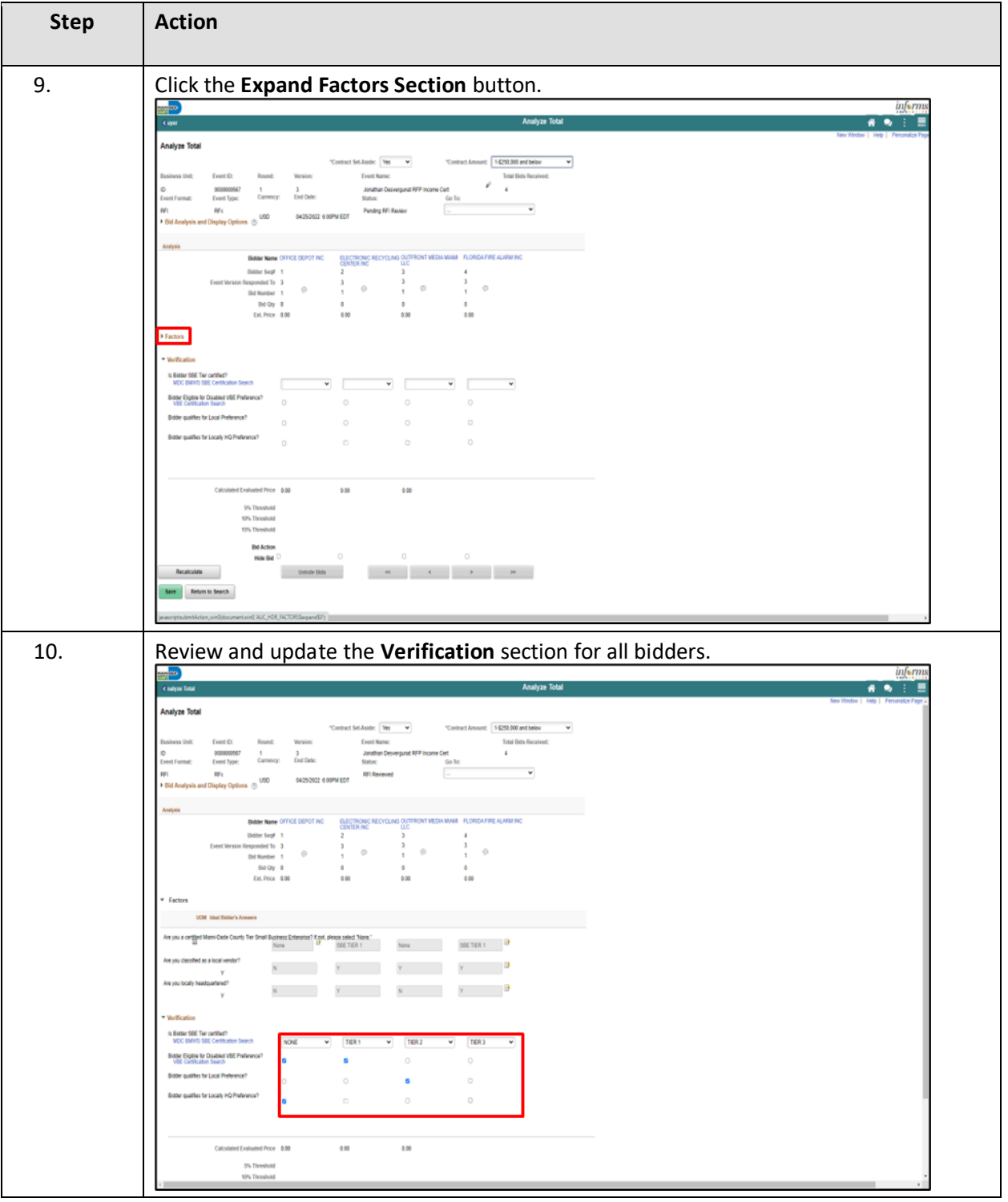

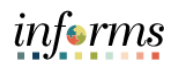

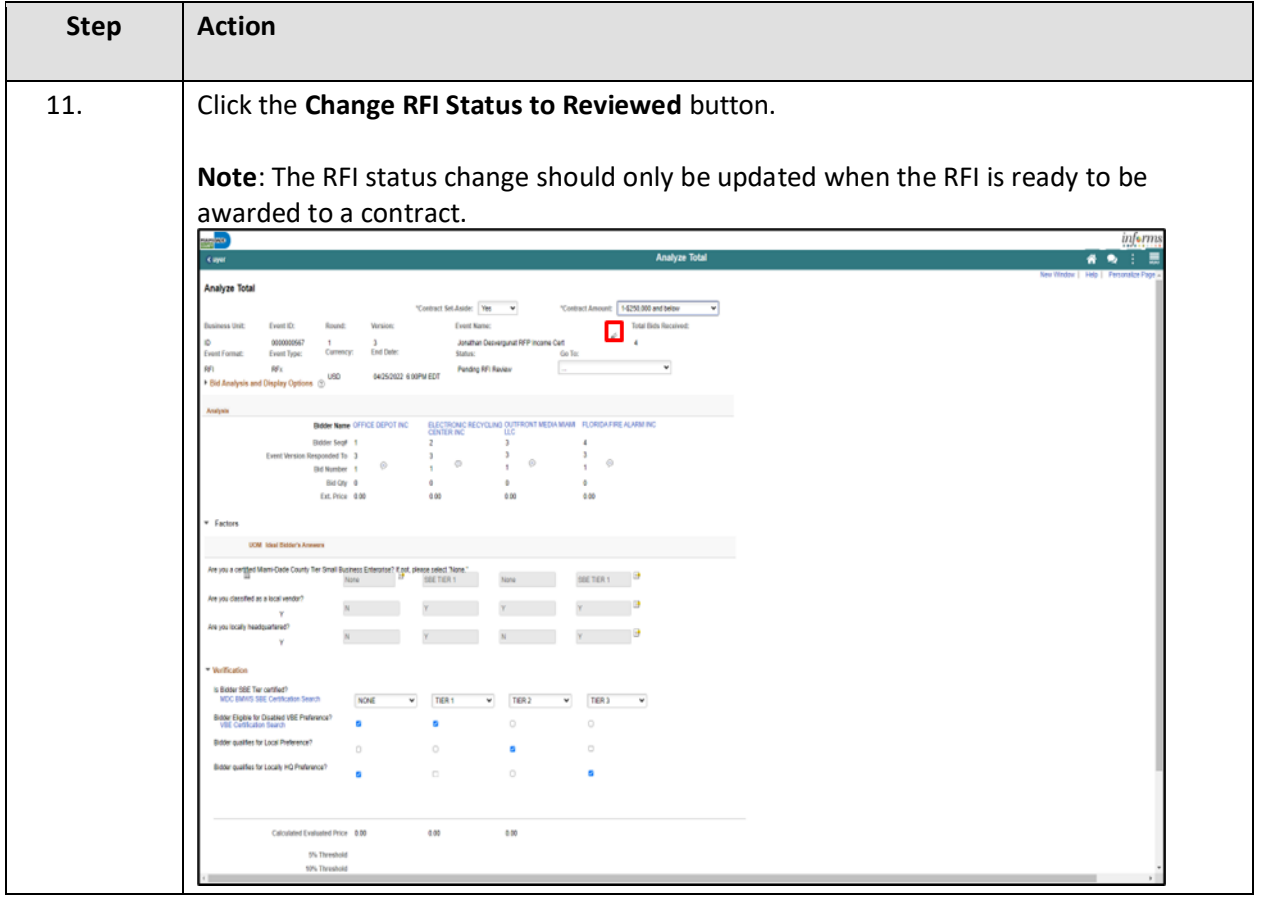

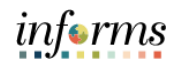

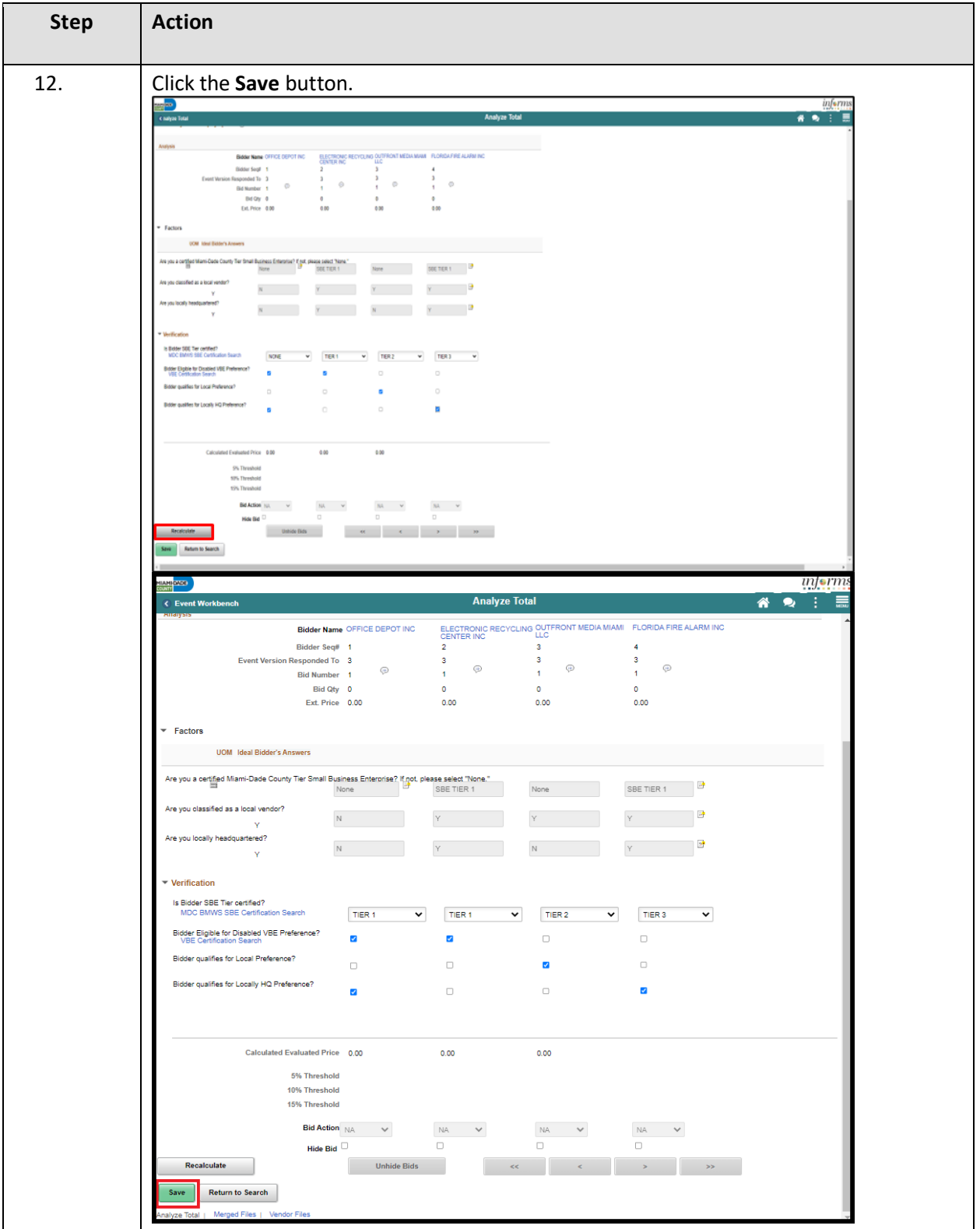